<span id="page-0-0"></span>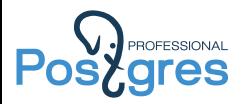

# Программирование на C для PostgreSQL

Alexander Korotkov

Postgres Professional

LVEE, 2015

Alexander Korotkov [Программирование на C для PostgreSQL](#page-41-0) 1 / 42

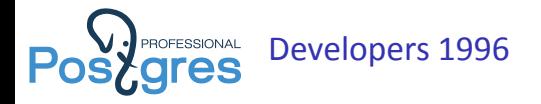

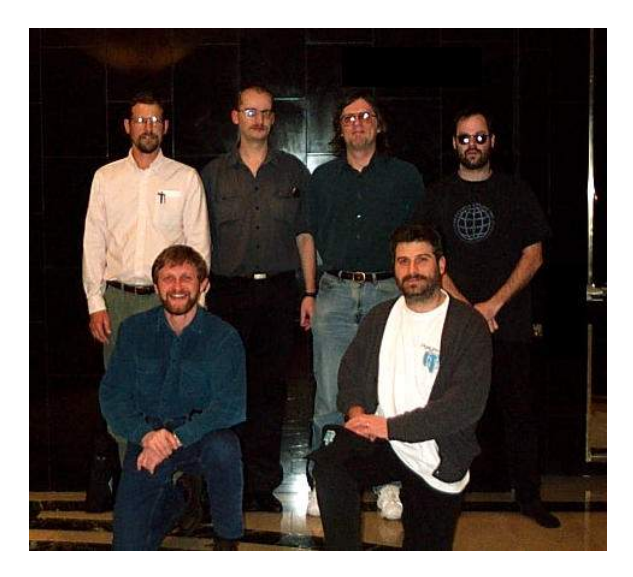

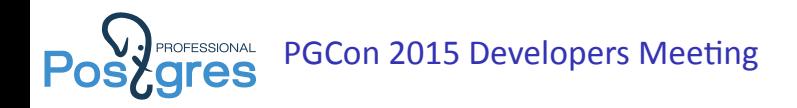

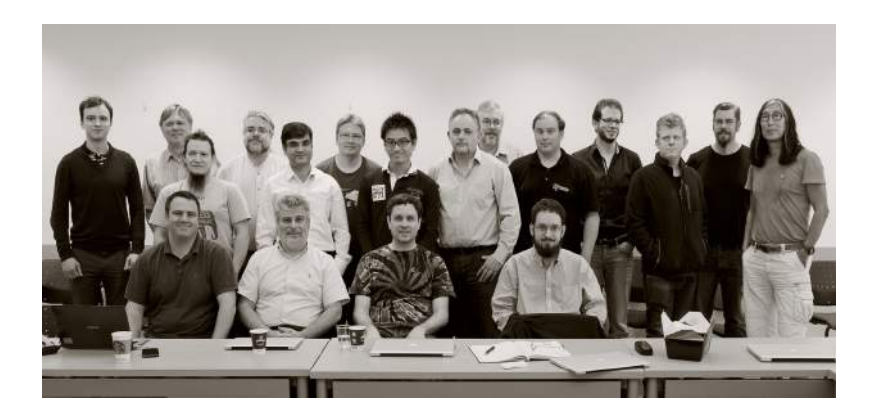

#### ROFESSIONAL Oleg Bartunov, Teodor Sigaev **ares**

- ▶ Locale support
- $\blacktriangleright$  Extendability (indexing)
	- ▶ GiST (KNN), GIN, SP-GiST
- ▶ Full Text Search (FTS)
- ▶ Jsonb, VODKA
- ▶ Extensions:
	- intarray
	- pg\_trgm
	- ▶ ltree
	- ▶ hstore
	- plantuner

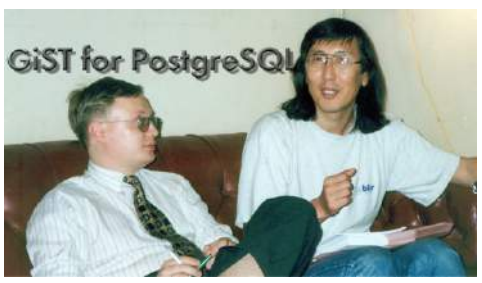

https://www.facebook.com/oleg.bartunov [obartunov@postgrespro.ru](mailto:obartunov@postgrespro.ru), [teodor@postgrespro.ru](mailto:teodor@postgrespro.ru) https://www.facebook.com/groups/postgresql/

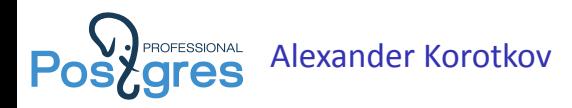

- ▶ Indexed regexp search
- ▶ GIN compression & fast scan
- ▶ Fast GiST build
- $\blacktriangleright$  Range types indexing
- ▶ Split for GiST
- ▶ Indexing for jsonb
- ▶ jsquery
- ▶ Generic WAL + create am (WIP) [a.korotkov@postgrespro.ru](mailto:a.korotkov@postgrespro.ru)

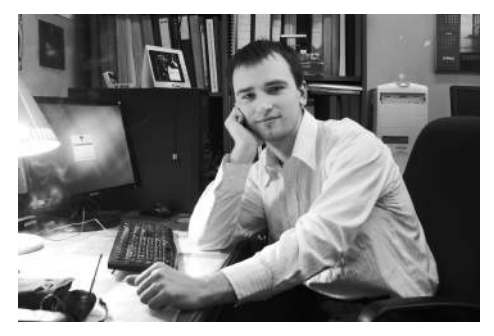

#### Простейший пример: сложение двух **PROFESSIONAL Zares** чисел

```
#include "postgres.h"
#include "fmgr.h"
PG_MODULE_MAGIC;
PG FUNCTION INFO V1(add);
Datum
add(PG_FUNCTION_ARGS)
{
    int32 \text{ arg1} = PG\_GETARG\_INT32(0),arg2 = PG GETARG INT32(1);
    PG_RETURN_INT32(arg1 + arg2);
}
```
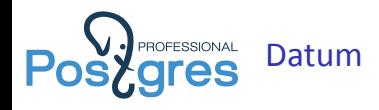

▶ Datum – это unsigned integer достаточной длины, чтобы хранить в себе pointer.

typedef uintptr t Datum;

- ▶ Любое значение PostgreSQL может быть приведено к типу Datum и наоборот. Для этого используются макросы DatumGet\*(x) и \*GetDatum(x).
- ▶ Значения, которые помещаются в Datum, могут быть переданы по значению, остальные передаются по указателю.
- ▶ Аргументы функции и возвращаемые значения передаются как Datum.

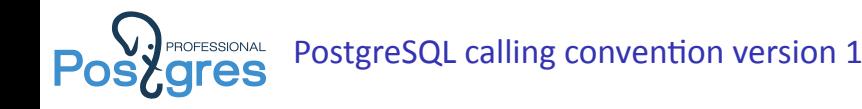

▶ Параметры передаются через специальную структуру

```
/* Standard parameter list for fmgr-compatible functions */
#define PG_FUNCTION_ARGS FunctionCallInfo fcinfo
typedef struct FunctionCallInfoData *FunctionCallInfo;
```
 $\blacktriangleright$  Для доступа к параметрам заведены макросы PG GET ARG  $*(n)$ 

#define PG\_GETARG\_DATUM(n) (fcinfo->arg[n]) #define PG\_GETARG\_INT32(n) DatumGetInt32(PG\_GETARG\_DATUM(n))

▶ Для возвращения результата используются макросы PG\_RETURN\_\*(x)

```
#define PG_RETURN_DATUM(x) return (x)
#define PG RETURN INT32(x) return Int32GetDatum(x)
```
▶ PG\_FUNCTION\_INFO\_V1(funcname) указывает на использование calling convention version 1, был ещё version 0...

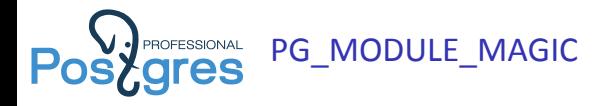

Введён начиная с версии 8.2 и позволяет автоматически проверять совместимость модуля со сборкой PostgreSQL.

```
The actual data block contents */#define PG MODULE MAGIC DATA \
{ \
    sizeof(Pg magic struct), \setminusPG VERSION NUM / 100, \
    FUNC MAX ARGS, \
    INDEX MAX KEYS, \
    NAMEDATALEN, \
    FLOAT4PASSBYVAL , \
    FLOAT8PASSBYVAL \
}
```
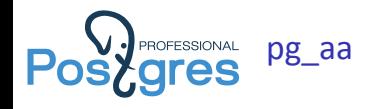

```
+_gggaggggg_ ,: _ggaaaagag,_gaawygmmQQmmggwag ,,
      .gwmQQWBRURBWWWQQQmywgggwyQQWRUVTVVRRQQQQQmXY*****?YYYVRQQmap
   ._wQWU?*WmWmWmW##mmi*?YVQQQDY*WWmW#WmWmmWQ*YT$QQwxWWWWW#mWmW*Y$Qma.
  jQ@YWWWQWWWWWWWWQWQWWWuQWVlWmWWWWWWWWWQWWWWWWWIY$QmwWWWWQWWQWWWiTQQa ,
yjQD|WWWWWWWQWWWWWWWWWQqQBlWWWWWWWWWWWWWWWQWWWWWWmW*VQmwmQWWWWWWWWWWVQmr
jQBiWWWWWWWWWWWQWQWWWQqQDiWWWWWWWWWWWQWWQWWWWQWWWWWWW*$WmcQWWQWQWWWWW3Qm
QW1mWWWWWWWQWWQWWWWWQqWWRQWWWWWWWWWQWWWWWWWQWWWWQWWWWWW?QQoWQWWWWWWQWIQQ ,
<QWWWWWWWWQWWWWWWWWQWxmWeWWWWWWWWWQWWWWWQWWQWWWWQWWWWWWWQI$QpWWWWQWWWWiQQ '
)QmWWWWQWQWWWWQWWQWWWdQE|WWWWWQWWWWWWQWWWWWWWWQWWWWQWWWWWWiWQoQWWWWQWQxQW
]QmWWWWWWWWWQWWWWWWWWQWCWWiaawaaaWWQWWWWQWQWWQWWWWQWWxuwwgwmWQcQWQWWWWqQE
)QQWWWWQWWQWWWWWQWWQiQQwmQQWRUUWWQwiWWWQWWWWWWWWQWWuQWBVVYTVQWemQWWWWimQ(
QWzmQWWWWWWWQWWWWWWxQQ@T*imQywgu$Wm>WWWWWWQWQWWWWnQWlnQBE#xQmcWWWWQW3QE '
3QkQWWWWQWWQWWWQWQWIQQQWWWWW*VT1iWWzWWQWWQWWWWWQWdQm#WiimW3W#iQWWWWQQQ(
 )QmcWWWQWWWWWWQWWWWiQQiWWWWWQWWWW3QmmQWWWWWWWQWWW3QQZQWWWWdQEQWWQWQqQE
)$WzWWWWWWQWWWWWWWWxQQiWWWWWWQWWW3QQ#WWWWQWWQWWWWiWWzQWWWWdQEmQWWWnQDf
  ]WmQWWWWQWWWQWWQWWxQWWWWWQWWWWWWxWWWWWWQWWWWWWQWW3WQcWWWW3QEQWWWiQW(
  WQzQWWQWWWQWWWWWWnQWmWWQWWWQWWWnQWmQWWWWWQWWWWWWW3WQmQQW3Qm%QWimQe
   ]Qm%WWWWWWWWWQWQW3Q#WWWWWWQWWWQdQDmWWWQWWWWQWQWWWWXWmcWW{QmcQQmQF'
   )$WoWWWWQWQWWWWWW3QQ#WWQWWWWWQxQWcWWWQWWWQWWWWWWWWW3QQ%WxQBcQmQPt
    ]QQ%WQWWWWWWQWWWiQWzWWWWQWWWQQWCQQWWWWWQWWWWQWWQWWQ3QmzjQDimQF '
    3Qp>QWWQWWQWWWQW3WQoQQWWWWQmWDWQWWQWWQWWWQWWWWWWWWQ3QQQWnmQPt
    )$WpWWWWWWWWWWWW#M$QmwQQWQdWB0WWWWWWWWWWWWWWWQWWQWWW3$WmQW!'
      -WWoWWWQWQWWQWWWWxmQWQQmgWQqaxWWWQWWQWWQWWQWWWWWWWWmuQQWe. .__gg,
      4WQzWWWWWWWWWQsqQB^'-""$WQB$QmzWWWWWWWWWWWWWQWQWWxQQUV$QQQQQQQWQQQ(
        4QWaWWWWQWQQwWW!' -.qyQD1mW3QWcWWWQWQWQWQWWWWWWQmQeWmmmQllisumQB!t
         ]$Qg%WWWQwQWYqawmQQWUYmWWsmQWcmWWWWWWWWWWWQWWQxQQmggwgggmQQB?"
           ?WQmwyQWY'jQWmSIWQWQxumQWWWcWWWWQWWWQWWQWWWWxQD!????!""~t
                      "!??"' "Y$QQQQQQWR?"jWmcWWWWWWQWWWWWWWQWdQkt
                                   jWmcWWWQWWWWQWQWWWMQ
                                   jWmcQWQWWWQWWWWWWWQQQQ[
                                   jWmcQWWWWQWWWQWWWQWxQW.
                                    ]$WcQQWWQWWWQWWWQWWdQE
                                   )dQCWWWWWWWWWWWWWWQmQr
                                    3QhWWWQWWWQWWQWQWxQBf
                                    )QQ>QWWWWQWWWWWWQmQC
                                     4WmcWQWWWWWQWQumQF
                                      "WQgaaxxawwgQWT^t
                                       W"TVWWBUV?!"'
```
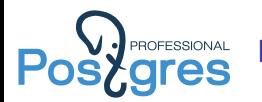

- ▶ Makefile файл для сборки с помощью GNU make
- ▶ pg\_aa–1.0.sql SQL-скрипт, создающий объекты БД
- ▶ pg\_aa.c исходный текст на C
- $\rightarrow$  pg aa.control control file c параметрами
- $\blacktriangleright$  sql/pg aa.sql регрессионные тесты
- $\blacktriangleright$  data/pg aa.sql данные для регрессионных тестов
- $\triangleright$  expected/pg aa.out ожидаемые результаты

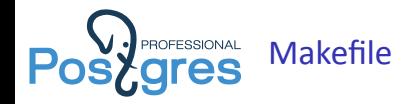

```
# pg_aa/Makefile
MODULE big = pg aa # Название собираемого .so файла
OBJS = pg_aa.o # Список .o файлов, из которых собирается .so
EXTENSION = pg aa # Название самого extension'a
DATA = pg_aa --1.0.sql # Файлы, которые нужно скопировать в
SHLIB LINK = -lgd -laa -lcaca # Библиотеки, которые нужно подключить
REGRESS = pg aa # Список тестов
ifdef USE PGXS # Если USE_PGXS установлено, то нужные для сборки файлы
               # PostgreSQL находятся с помощью утилиты pg_config
PG CONFIG = pe config
PGXS := $(shell $ (PG CONFIG) --pexs)include $(PGXS)
else # Если нет, то считается что расширение помещено в папку
               # contrib исходников PostgreSQL
subdir = contrib/pg_aa
top builddir = .1..
include $(top_builddir)/src/Makefile.global
include $(top_srcdir)/contrib/contrib-global.mk
endif
```
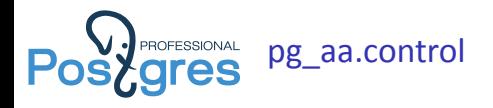

Этот файл является входной точкой для команд (CREATE|ALTER|DROP) EXTENSION.

```
# pg_aa extension
comment = 'ASCII art extension for PostgreSQL'
default_version = '1.0' # Версия SQL-скрипта, которая
                                   # будет устанавливаться по-умолчанию
module_pathname = '$libdir/pg_aa' # Значение, которое будет
                                   # подставляться в MODULE_PATHNAME
                                   # SQL-скрипта
relocatable = true \qquad \qquad \qquad # Можно ли перемещать extension в
                                   # другую схему
```
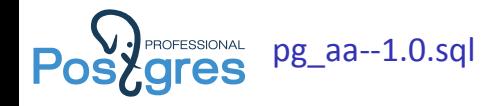

```
pg_aa/pg_aa--1.0.sql */-- complain if script is sourced in psql, rather than via CREATE
    FXTENSTON
\echo Use "CREATE EXTENSION pg_aa" to load this file. \quit
--
-- PostgreSQL code for pg aa.
--
CREATE FUNCTION aa_out(bytea, int4) -- Функция вывода с помощью libaa
RETURNS text
AS 'MODULE_PATHNAME '
LANGUAGE C IMMUTABLE STRICT;
CREATE FUNCTION caca_out(bytea, int4) -- Функция вывода с помощью libcaca
RETURNS text
AS 'MODULE_PATHNAME '
LANGUAGE C IMMUTABLE STRICT;
```
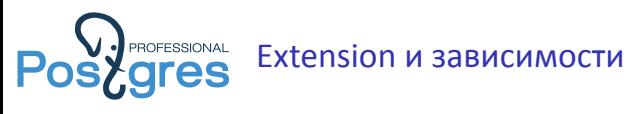

Связь между extension'ом и его объектами хранится в pg\_depend. Благодаря этому:

- $\triangleright$  DROP EXTENSION удаляет весь extension и ему не нужен для этого отдельный скрипт.
- ▶ Нельзя случайно удалить часть extension'а.
- $\triangleright$  B SQL dump не попадают объекты extension'a, а только команда CREATE EXTENSION.

```
# SELECT p.proname
 FROM pg_depend_d
       JOIN pg_extension e ON e.oid = d.refobjid
       JOIN pg_proc p ON p.oid = d.objid
 WHERE e.extname = 'pg aa';
proname
----------
aa_out
caca_out
(2 rows)
```
## **PROFESSIONAL** aa\_out – инициализация и отрисовка **ares**

```
Datum
aa_out(PG_FUNCTION_ARGS)
{
    bytea *img = PG GETARG BYTEA PP(0); /* Получаем значения аргументов */
    int width = PG_GETARG_INT32(1);
...
    old locale = pstrdup(setlocale(LC CTYPE, NULL));
    setlocale(LC CTYPE, "C"); /* libaa нормально работает только в
                                * локали С*/
    im = gdImageCreateFromPngPtr(VARSIZE_ANY_EXHDR(img),
                                  VARDATA_ANY(img));
...
    context = aa\_init(&mem_d, &params, NULL);
...
    for (i = 0; i < gdImageSX(tb); i++) /* Отрисовываем */
    {
        for (j = 0; j < gdImageSY(tb); j++)aa_putpixel(context, i, j, get_intensity(tb, i, j));
    }
...
```
## **ROFESSIONAL** aa\_out – возвращение результата **ares**

```
...
   /* Получаем вывод и разбавляем его переводами строк */
   s = (char * )aa text(context);result = (text *)palloc(VARHDRSZ +
       (width + 1) * height * MAX_MULTIBYTE_CHAR_LEN);
   SET VARSIZE(result, d - (char *)result);
   d = VARDATA(result);
   for (i = 0; i < height; i++){
       if (i > 0)*d++ = '\n';
       for (j = 0; j < width; j++)*d++ = *s++;}
...
   setlocale(LC_CTYPE, old locale); /* Возвращаем локаль назад */
   pfree(old_locale);
   PG_RETURN_TEXT_P(result);
}
```
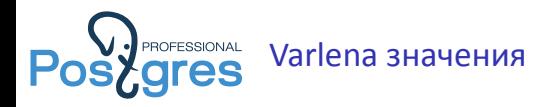

- ▶ Значения с не фиксированной длиной хранятся как заголовок + данные.
- ▶ Заголовок занимает 4 байта (VARHDRSZ), хранит флаги и длину. Начиная с 8.3 для коротких значений есть 1-байтовая версия заголовка.
- ▶ В заголовке также содержится признак сжатого и TOAST значений.
- ▶ VARSIZE\*(x) длина, VARDATA\*(x) получение указателя на данные, SET\_VARSIZE\*(x) – установить длину.

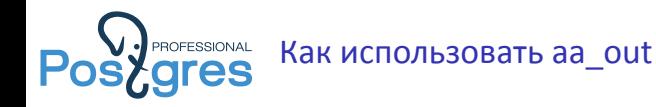

```
psql test
# CREATE EXTENSION pg_aa;
CREATE EXTENSION
# CREATE TABLE logo (name text NOT NULL, data bytea NOT NULL);
CREATE TABLE
# \setminus aecho -e 'PostgreSQL\t\\\\x''xxd -p pg logo.png | tr -d '\r\n'' |
    psql test -c 'COPY logo FROM stdin;'
psql test
# SELECT aa_out(data, 10) FROM logo;
   aa_out
------------
 _mixWQIxm ,+
 )WQenWx3i(+
 )%QoxWWnr +
  ]"N?%W7"'+
     WiQ'
(1 row)
```
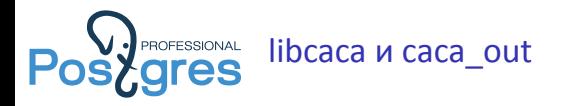

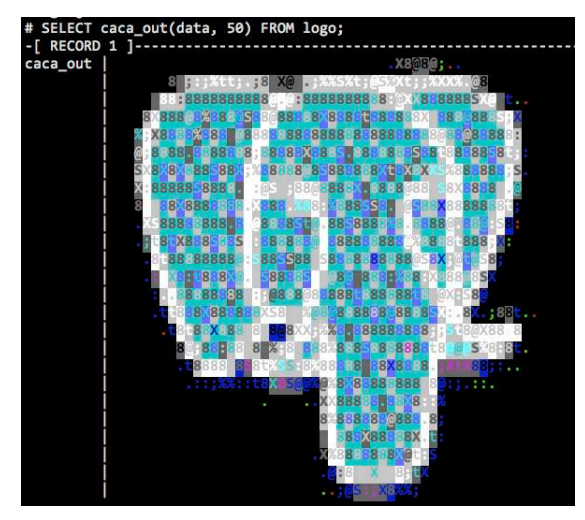

#### Как такое возможно?

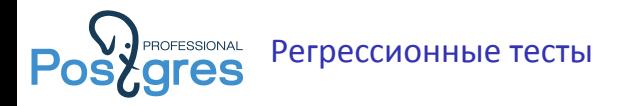

## ˜/.psqlrc

```
-- Pager всегда включен
\pset pager always
-- Убираем экранирование с символа escape
\setenv PAGER 'sed "s/\\\\\\\\x1B/'echo "\033"'/g" | less'
-- Настройки для less: отображение длинных линий, цветов т.д.
\setenv LESS '-iMSx4R -FX'
```
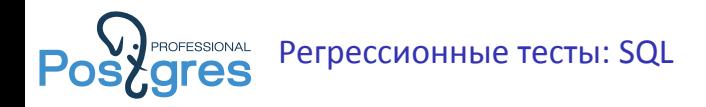

### sql/pg\_aa.sql

```
CREATE EXTENSION pg_aa;
CREATE TABLE logo (name text NOT NULL, data bytea NOT NULL);
\copy logo FROM 'data/logo.data'
SELECT aa_out(data, 20) FROM logo ORDER BY name;
SELECT aa out(data, 40) FROM logo ORDER BY name;
SELECT caca out(data, 20) FROM logo ORDER BY name;
SELECT caca out(data, 40) FROM logo ORDER BY name;
```
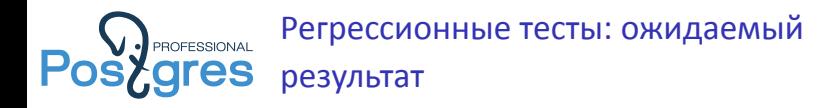

#### expected/pg\_aa.out

```
CREATE EXTENSION pg aa;
CREATE TABLE logo (name text NOT NULL, data bytea NOT NULL);
\copy logo FROM 'data/logo.data'
SELECT aa out(data, 20) FROM logo ORDER BY name;
       aa_out
----------------------
       qyggwp+ +
      jWQQU$Qr +
      ]p%Y]nQk +
      .L,.uJQQ, +
     aZ'W' = 000c +j$' ?m$g, +
   qh' $SQ[ +
  - . T1p, dmmt +
 ](' )$c yf]!')_,+
     \sqrt{g}ggaa0f ..'+
 W^{\wedge}-\wedgey../"""""S..-+
...
```
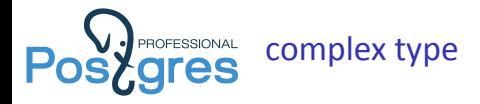

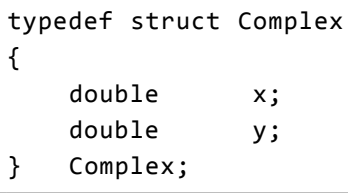

```
CREATE TYPE complex (
   internallength = 16, - тип фиксированной длины
   input = complex in, -- преобразование в текст
   output = complex out, -- npeo6pasosane из текста
   rесеive = complex rесv, -- пересылка по сети
   send = complex send, - получение по сети
   alignment = double -- выравнивание
);
```
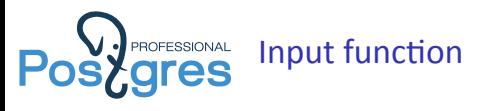

Преобразование cstring => complex. Если что-то пошло не так, то кидает ereport с уровнем >= ERROR.

```
Datum
complex_in(PG_FUNCTION_ARGS)
{
    char *str = PG GETARG CSTRING(0);
    double x,
                 y;
    Complex *result;
    if (sscanf(str, " ( %1f , %1f )", &x, &y) != 2)
        ereport(ERROR,
                 (errcode(ERRCODE_INVALID_TEXT_REPRESENTATION),
                  errmsg("invalid input syntax for complex: \n\frac{m}{s}\n\frac{m}{s},
                          str)));
    result = (Complex *) palloc(sizeof(Complex));
    result \rightarrow x = x;
    result - y = v:
    PG_RETURN_POINTER(result);
}
```
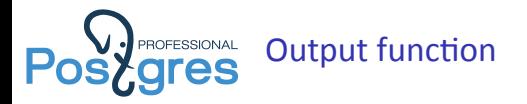

Преобразование complex => cstring.

```
Datum
complex_out(PG_FUNCTION_ARGS)
{
   Complex *complex = (Complex *) PG GETARG POINTER(0);
   char *result;
   result = psprintf("(%g,%g)", complex->x, complex->y);
   PG_RETURN_CSTRING(result);
}
```
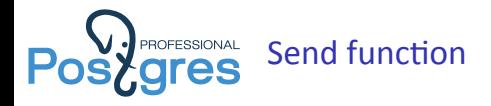

Специальные макросы pq\_send\*(buf, value) для кроссплатформенной отправки значений.

```
Datum
complex_send(PG_FUNCTION_ARGS)
{
    Complex *complex = (Complex *) PG GETARG POINTER(0);
    StringInfoData buf;
    pq_begintypsend(&buf);
    pq_sendfloat8(&buf, complex->x);
    pq_sendfloat8(&buf, complex->y);
    PG_RETURN_BYTEA_P(pq_endtypsend(&buf));
}
```
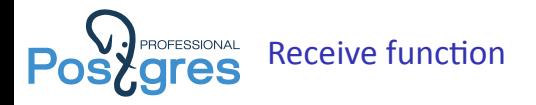

Специальные макросы pq\_getmsg\*(buf) для кроссплатформенного получения значений.

```
Datum
complex_recv(PG_FUNCTION_ARGS)
{
    StringInfo buf = (StringInfo) PG GETARG POINTER(0);
Complex *result;
    result = (Complex *) palloc(sizeof(Complex));
    result->x = pq_getmsgfloat8(buf);
    result \rightarrow y = pq getmsgfloat8(buf);
    PG_RETURN_POINTER(result);
}
```
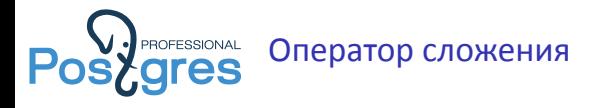

```
Datum -- Код оператора на C
complex_add(PG_FUNCTION_ARGS)
{
    Complex * a = (Complex *) PG GETARG POINTER(0);
    Complex *b = (Complex *) PG GETARG POINTER(1), *result;
     result = (Complex *) palloc(sizeof(Complex));
    result \rightarrow x = a \rightarrow x + b \rightarrow x;result \rightarrow y = a \rightarrow y + b \rightarrow y;PG_RETURN_POINTER(result);
}
```

```
CREATE FUNCTION complex_add(complex, complex)
   RETURNS complex
  AS 'MODULE PATHNAME'
   LANGUAGE C IMMUTABLE STRICT;
CREATE OPERATOR + ( -- Определение оператора
   leftarg = complex, rightarg = complex, -- Типы аргументов
   procedure = complex add, -- Функция, которая выполняет оператор
   commutator = + -- Коммутатор есть( ещё negator)
);
```
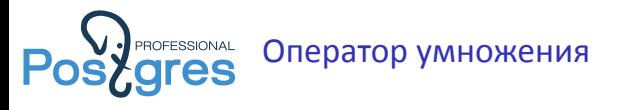

```
Datum -- Код оператора на C
complex_mult(PG_FUNCTION_ARGS)
{
    Complex * * = (Complex *) PG GETARG POINTER(0);
    Complex * \flat = (Complex *) PG GETARG POINTER(1);
    Complex *result;
    result = (Complex *) palloc(sizeof(Complex));
    result->x = a->x * b->x - a->v * b->v:
    result->y = a->x * b->y + a->y * b->x;
    PG_RETURN_POINTER(result);
}
```

```
CREATE FUNCTION complex_mult(complex, complex)
  RETURNS complex
  AS 'MODULE_PATHNAME '
   LANGUAGE C IMMUTABLE STRICT;
CREATE OPERATOR * ( -- Определение оператора
   leftarg = complex, rightarg = complex, -- Типы аргументов
   procedure = complex mult, -- Функция, которая выполняет оператор
   commutator = * -- Коммутатор есть( ещё negator)
);
```
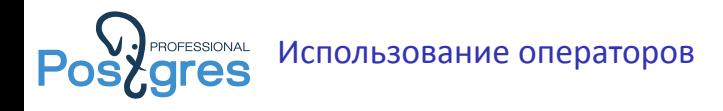

Теперь мы можем преобразовывать комплексные числа из строки и в строку, а также использовать операторы + и \*.

```
# SELECT '(1, 1)':: complex + '( -1, 1)':: complex;
 ?column?
----------
 (0,2)
   row)# SELECT '(1, 1)':: complex *'(1, 1)':: complex;
 ?column?
----------
  (-2,0)
(1 row)
```
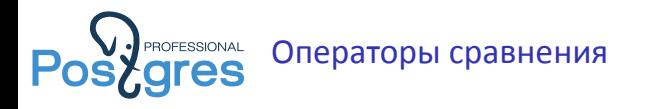

Сравнение по комплексного числа по модулю.

```
Datum
complex_abs_lt(PG_FUNCTION_ARGS)
{
    Complex * = (Complex *) PG GETARG POINTER(0);
    Complex * \flat = (Complex *) PG GETARG POINTER(1);
    PG RETURN BOOL(complex abs cmp internal(a, b) \langle 0);
}
```

```
CREATE FUNCTION complex_abs_lt(complex, complex) RETURNS bool
  AS 'MODULE PATHNAME' LANGUAGE C IMMUTABLE STRICT;
CREATE OPERATOR < (
   leftarg = complex, rightarg = complex, procedure = complex abs lt,
   commutator = >, negator = >=,
   restrict = scalarltsel , join = scalarltjoinsel
);
```
Аналогичным образом вводятся <, <=, =, >=, >.

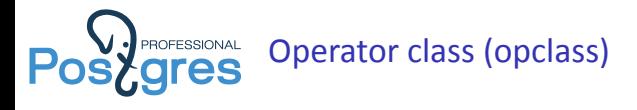

- ▶ Opclass мостик между типом индекса (access method) и типом данных.
- ▶ Любой индекс строится с использованием opclass'а.
- $\blacktriangleright$  Если конкретный opclass не задан, то используется opclass по-умолчанию.
- $\triangleright$  Кроме этого btree и hash opclass'ы используются при исполнении запросов для сортировки и хэширования.

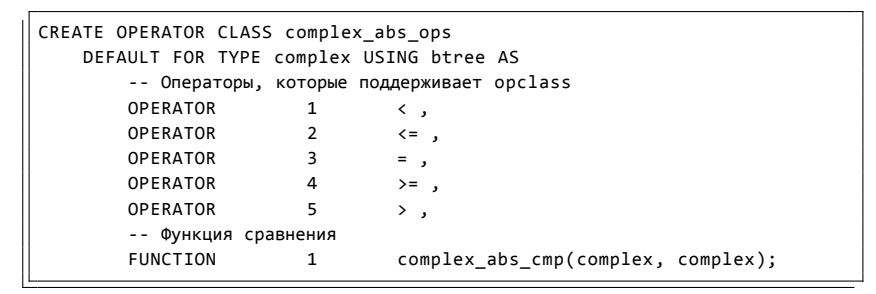

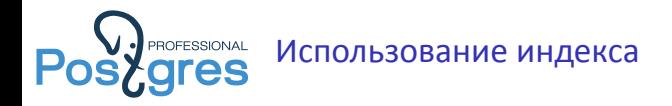

```
# CREATE INDEX complex test y idx ON complex test(v complex abs ops);
# SELECT * FROM complex test WHERE v > '(0.5, 0.5)' ORDER BY v LIMIT 5;
          v
----------------------
(0.344993,0.617238)
(0.0314643,0.706409)
(0.472858,0.525748)
(0.649746,0.278991)
(0.282167,0.648376)
(5 rows)
Limit (cost=0.42..1.11 rows=10 width=16) (actual time=0.054..0.068
    rows=10 loops=1)
   -> Index Only Scan using complex test v idx on complex test
       (cost=0.42..41539.82 rows=605000 width=16)
       (actual time=0.054..0.066 rows=10 loops=1)
         Index Cond: (v > '(0.5.0.5)':{\tt:complex})Heap Fetches: 10
Planning time: 0.198 ms
Execution time: 0.099 ms
```
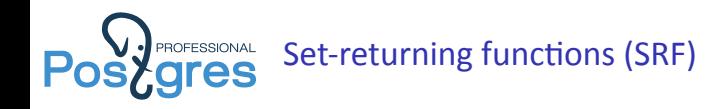

- ▶ Возвращают несколько значений (строк).
- ▶ Функция вызывается отдельно на каждую возвращаемую строку.
- ▶ Память, выделенную для возврата одной строки, не обязательно освобождать. Контекст памяти очищается между вызовами. Для памяти, которая должна сохраняться между вызовами, есть отдельный контекст.

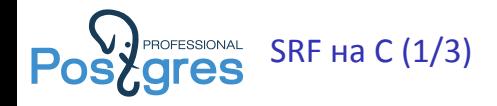

```
/* Контекст, который будет сохраняться между вызовами фукнции */
typedef struct
{
    Complex current; /* Текущее значение*/
    Complex step; /* Шаг */
} gsc_fctx;
Datum
generate_series_complex(PG_FUNCTION_ARGS)
{
    FuncCallContext *funcctx;
    gsc_fctx *fctx;
    if (SRF_IS_FIRSTCALL()) /* Первоначальная инициализация */
    {
        /* Достаём значения аргументов */
        Complex *start = (Complex *)PG_GETARG_POINTER(0);
        Complex *finish = (Complex *)PG GETARG POINTER(1);int64 count = PG GETARG INT64(2);
        MemoryContext oldcontext;
......
```
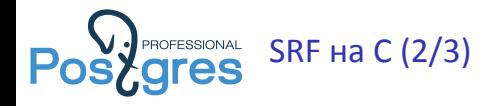

```
......
        funcctx = SRF_FIRSTCALL_INIT();
        /* Переключаемся в постоянный контекст памяти */
        oldcontext = MemoryContextSwitchTo(
                          funcctx->multi_call_memory_ctx);
        /* Заполняем данные контекста */
        fctx = (gsc fctx *)palloc(sizeof(gsc fctx));fctx->current = *start;
        fctx - ystep.x = (finish - yx - start - yx) / (double)(count - 1);fctx - ystep.y = (finish-y - x - start-y) / (double)(count - 1);
        funcctx->user_fctx = fctx;
        /* Переключаем контекст памяти обратно */
        MemoryContextSwitchTo(oldcontext);
        /* Заранее знаем, сколько значений вернём */
        funcctx->max calls = count;;
    }
......
```
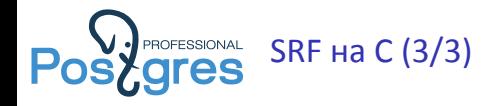

```
......
   funcctx = SRF_PERCALL_SETUP();
   fctx = funcctx - yuser fctx;
   /* Нужно ещё возвращать значения? */
   if (funcctx->call_cntr < funcctx->max_calls)
    {
        /* Копируем текущее значение в текущий контекст памяти */
        Complex *result = (Complex *)palloc(sizeof(Complex));
        memcpy(result, &fctx->current, sizeof(Complex));
        /* Увеличиваем текущее значение */
        fctx->current.x += fctx->step.x;
        fctx->current.y += fctx->step.y;
        /* Возвращаем приготовленную копию */
        SRF_RETURN_NEXT(funcctx, PointerGetDatum(result));
    }
   else
    {
        SRF_RETURN_DONE(funcctx);
    }
}
```
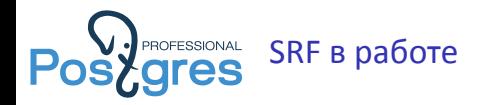

-- Определения на уровне SQL CREATE FUNCTION generate\_series\_complex(complex, complex, bigint) RETURNS SETOF complex AS 'MODULE\_PATHNAME ' LANGUAGE C IMMUTABLE STRICT;

# SELECT \* FROM generate series complex('(0, 0)', '(1, 1)', 5); generate\_series\_complex ------------------------- (0,0) (0.25,0.25) (0.5,0.5) (0.75,0.75) (1,1) (5 rows)

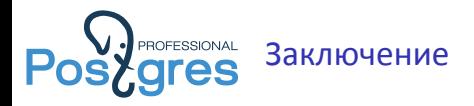

- ▶ Писать на C под PostgreSQL не так уж страшно.
- ▶ Можно начинать с расширений, постепенно преодолевая порог вхождения.
- ▶ Welcome to community!

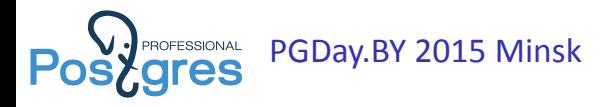

- ▶ Всё организуем!
- ▶ Главное давайте доклады!

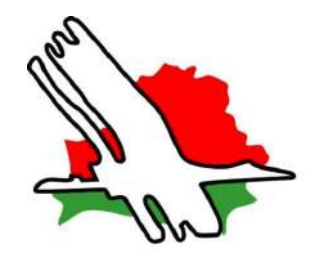

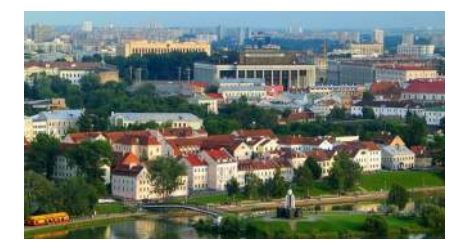

<span id="page-41-0"></span>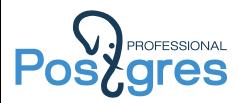

# Спасибо за внимание! и Welcome on board!

Александр Коротков [a.korotkov@postgrespro.ru](mailto:a.korotkov@postgrespro.ru) ООО «Постгрес Профессиональный» <http://postgrespro.ru/>